# INTED 2020

14th International **Technology, Education and** Development Conference

2-4 March, 2020 - Valencia (Spain)

## CONFERENCE<br>PROCEEDINGS

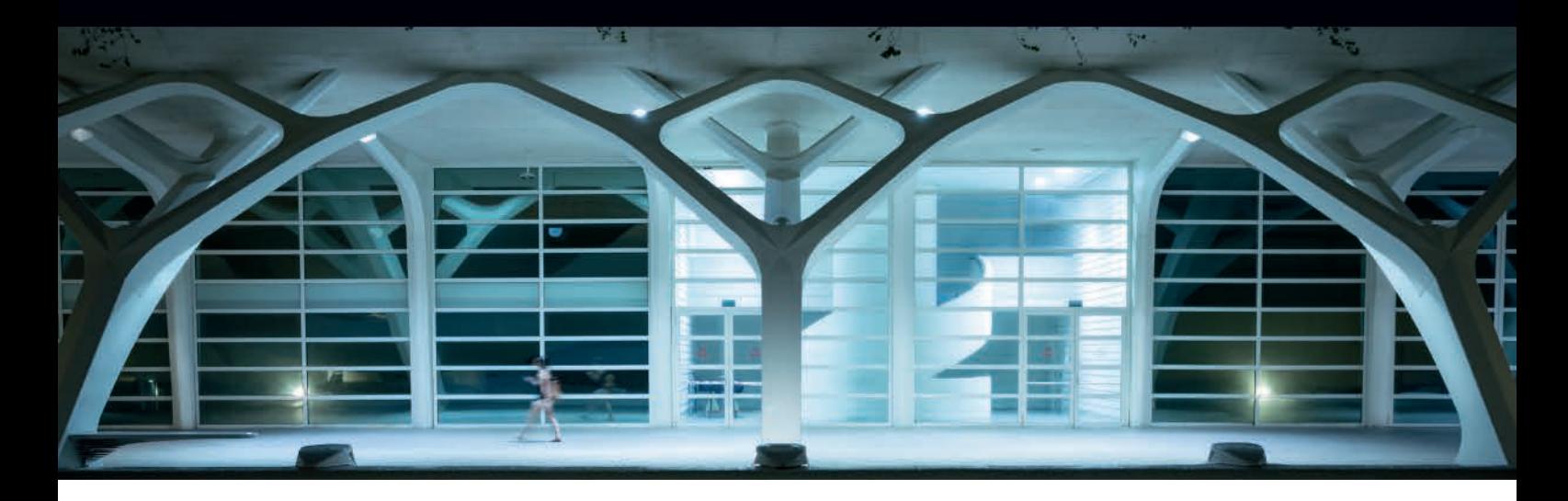

### **Sharing the Passion for Learning**

# INTED 2020

### 14th International Technology, Education and **Development Conference**

2-4 March, 2020 - Valencia (Spain)

### CONFERENCE PROCEEDINGS

**Published by** IATED Academy iated.org

**INTED2020 Proceedings** 14th International Technology, Education and Development Conference March 2nd-4th, 2020 — Valencia, Spain

**Edited by**  L. Gómez Chova, A. López Martínez, I. Candel Torres IATED Academy

ISBN: 978-84-09-17939-8 ISSN: 2340-1079 V-153-2020

Book cover designed by J.L. Bernat

All rights reserved. Copyright © 2020, IATED

The papers published in these proceedings reflect the views only of the authors. The publisher cannot be held responsible for the validity or use of the information therein contained.

#### **INTED2020 COMMITTEE AND ADVISORY BOARD**

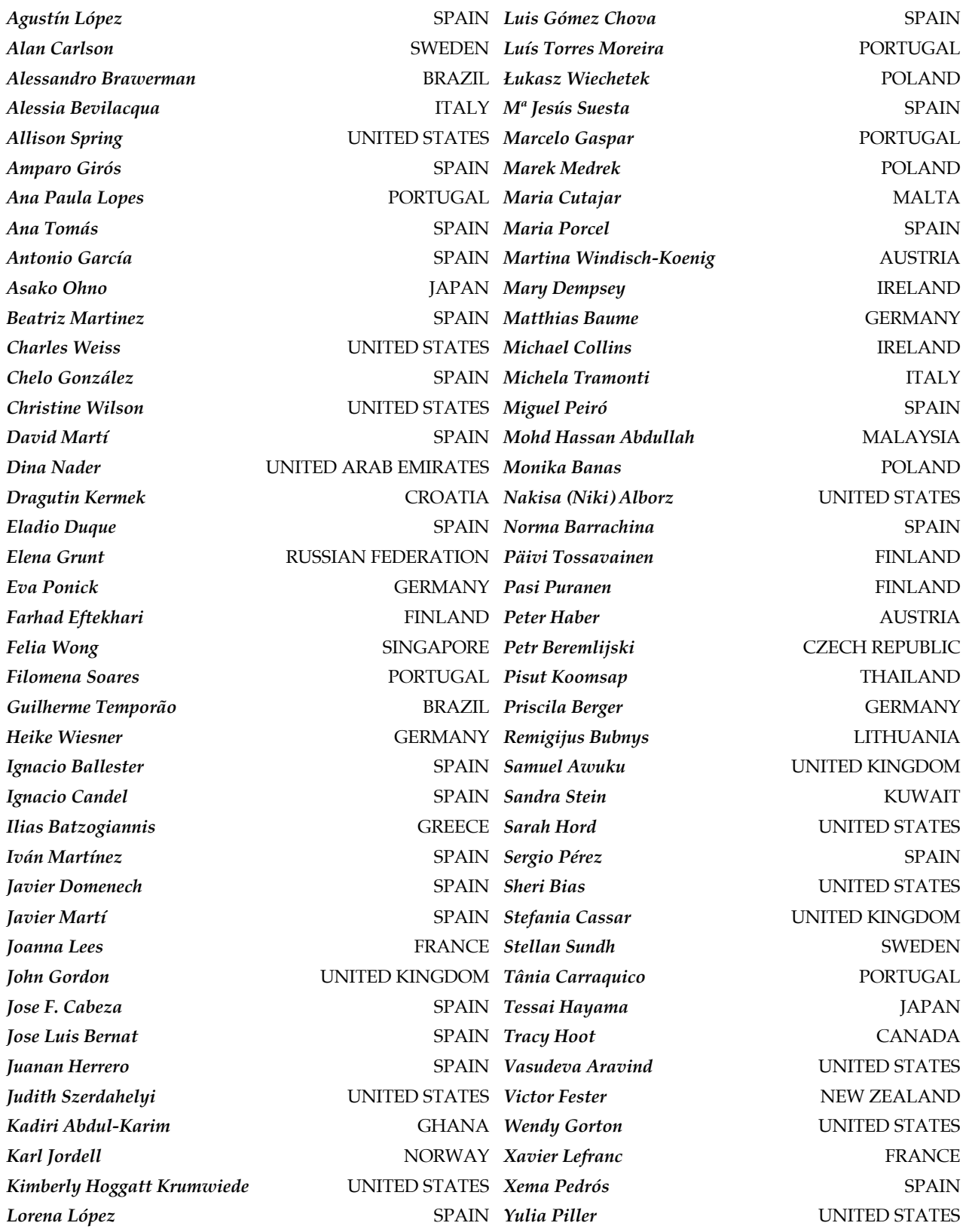

#### **CONFERENCE SESSIONS**

#### **ORAL SESSIONS, 2nd March 2020**

Mentoring & Tutoring Virtual and Augmented Reality (1) Competence Based Evaluation Smartphones in Education Coding & Computational Thinking Entrepreneurship Education Student Engagement, Support and Motivation Immigrants Education & Inclusion Experiences in Primary and Early Childhood Education

Technology-Enhanced Learning and Teaching (1) Virtual and Augmented Reality (2) Blended Learning Audiovisual Media for Learning and Teaching Computer Science Education (1) New Challenges in Higher Education ICT in Special Education Cultural Heritage Education Digital Literacy & ICT Skills (1)

Distance Learning Experiences Open Online Courses & Educational Resources Collaborative Learning Experiences Social Media in Education Computer Science Education (2) University-Industry Cooperation Inclusive Education Intercultural Education Business & Accounting Education

Distance & Personalized Learning Virtual and Augmented Reality (3) Problem Based Learning Technology-Enhanced Learning and Teaching (2) Media Literacy in Education Quality Assurance in Higher Education Student Support Study Abroad & Exchange Experiences Vocational Education

#### **POSTER SESSIONS, 2nd March 2020**

Experiences in Education

Global Issues in Education and Research

#### **ORAL SESSIONS, 3rd March 2020**

Digital Assessment (1) e-Learning Experiences Game-based Learning & Gamification ICT Skills among Teachers (1) Lost or found in translation? Employability & 21st Century Skills Experiences in Maths Teaching ICT enhanced Language Teaching and Learning (1) Learning Space Design

Digital Assessment (2) Training the e-Trainer Creativity & Critical Thinking ICT Skills among Teachers (2) Leadership and Educational Management Work-integrated Learning Teaching and Learning Mathematics Language Learning Architecture Education Experiences

Learning Analytics Impact of New Technologies on Education Flipped Classroom ICT Skills among Teachers (3) Pedagogical Innovations Internships & Workplace Learning ICT in Mathematics Education ICT enhanced Language Teaching and Learning (2) Digital Innovations in Engineering Education

Learning Assessment Next Generation Classroom Project Based Learning Professional Development of Teachers (1) Ethical Issues in Education Entrepreneurship in Higher Education Challenges and Experiences in STEM (1) Foreign Language Learning Experiences (1) Engineering Education Experiences

Digital Literacy & ICT Skills (2) Learning Management Systems (LMS) Active Learning Professional Development of Teachers (2) Gender Issues in Education Curriculum Design Challenges and Experiences in STEM (2) Foreign Language Learning Experiences (2) Curriculum Design in Engineering Education

#### **POSTER SESSIONS, 3rd March 2020**

Emerging Technologies in Education

Pedagogical Innovations and New Educational Trends

#### **VIRTUAL SESSIONS**

3D Applications and Virtual Reality Apps for education Augmented Reality Barriers to Learning Blended Learning Collaborative and Problem-based Learning Competence Evaluation Computer Supported Collaborative Work Curriculum Design and Innovation Digital divide and access to the Internet Diversity issues and women and minorities in science and technology E-content Management and Development e-Learning Education and Globalization Education in a multicultural society Educational Research Experiences Educational Software experiences Enhancing learning and the undergraduate experience Evaluation and Assessment of Student Learning Experiences in Educational/Serious Games Experiences in STEM Education Flipped Learning Gamification Impact of Education on Development Inclusive Learning International Projects Language Learning Innovations Learning and Teaching Methodologies Learning Experiences in Primary and Secondary School Lifelong Learning Links between Education and Research Mobile learning New challenges for the Higher Education Area New projects and innovations Organizational, legal and financial issues Pre-service teacher experiences Quality assurance in Education Research Methodologies Research on Technology in Education Student and staff mobility programmes Student Support in Education Technological Issues in Education Technology-Enhanced Learning Transferring disciplines Tutoring and Coaching University-Industry Collaboration Videos for Learning Virtual Universities Vocational Training

#### **ABOUT INTED2020 Proceedings**

#### **HTML Interface: Navigating with the Web browser**

This USB Flash drive includes all presented papers at INTED2020 conference. It has been formatted similarly to the conference Web site in order to keep a familiar environment and to provide access to the papers trough your default Web browser (open the file named "INTED2020\_Proceedings.html").

An Author Index, a Session Index, and the Technical Program are included in HTML format to aid you in finding conference papers. Using these HTML files as a starting point, you can access other useful information related to the conference.

The links in the Session List jump to the corresponding location in the Technical Program. The links in the Technical Program and the Author Index open the selected paper in a new window. These links are located on the titles of the papers and the Technical Program or Author Index window remains open.

#### **Full Text Search: Searching INTED2020 index file of cataloged PDFs**

If you have Adobe Acrobat Reader version 6 or later (www.adobe.com), you can perform a full-text search for terms found in INTED2020 proceedings papers.

*Important:* To search the PDF index, you must open Acrobat as a stand-alone application, not within your web browser, i.e. you should open directly the file "INTED2020\_FrontMatter.pdf" with your Adobe Acrobat or Acrobat Reader application.

This PDF file is attached to an Adobe PDF index that allows text search in all PDF papers by using the Acrobat search tool (not the same as the find tool). The full-text index is an alphabetized list of all the words used in the collection of conference papers. Searching an index is much faster than searching all the text in the documents.

*To search the INTED2020 Proceedings index:*

- 1. Open the Search PDF pane through the menu "Edit > Advanced Search" or click in the PDF bookmark titled "SEARCH PAPERS CONTENT".
- 2. The "INTED2020\_index.pdx" should be the currently selected index in the Search window (if the index is not listed, click Add, locate the index file .pdx, and then click Open).
- 3. Type the search text, click Search button, and then proceed with your query.

*For Acrobat 9 and later:* 

- 1. In the "Edit" menu, choose "Search". You may receive a message from Acrobat asking if it is safe to load the Catalog Index. Click "Load".
- 2. A new window will appear with search options. Enter your search terms and proceed with your search as usual.

*For Acrobat 8:*

- 1. Open the Search window, type the words you want to find, and then click Use Advanced Search Options (near the bottom of the window).
- 2. For Look In, choose Select Index.
- 3. In the Index Selection dialog box, select an index, if the one you want to search is available, or click Add and then locate and select the index to be searched, and click Open. Repeat as needed until all the indexes you want to search are selected.
- 4. Click OK to close the Index Selection dialog box, and then choose Currently Selected Indexes on the Look In pop-up menu.
- 5. Proceed with your search as usual, selecting other options you want to apply, and click Search.

*For Acrobat 7 and earlier:*

- 1. In the "Edit" menu, choose "Full Text Search".
- 2. A new window will appear with search options. Enter your search terms and proceed with your search as usual.

#### **WEB BASED ON E-LEARNING OBJECTS AS SUPPORT TO THE DEVELOPMENT OF TRANSVERSAL COMPETENCES FOR ENGINEERING STUDENTS**

#### **M.M.E. Alemany, J.F. Villanueva López, A. Vallés Lluch, J. García-Serra García**

*Escuela Técnica Superior de Ingeniería Industrial (ETSII), Universitat Politècnica de València (SPAIN)* 

#### **Abstract**

Active learning methodologies stand out among the priority lines in the field of higher education, exemplified by flipped teaching or project-based learning (PBL). The latter is a methodological approach of marked complexity and close to reality, which favours learning experiences with high educational impact, knowledge integration, and the transfer of what has been learnt to professional reality. In this context, it becomes necessary to work and assess the students' performance related not only to specific competences (SC) as usual, but also to transversal ones (TC), previously and simultaneously.

The Universitat Politècnica de València (UPV), being aware of the increasing demand of TCs by employers and society, has defined 13 TCs whose training and assessment are integrated in their Bachelor's and Master's Degrees by means of the so called control point subjects. Based on the experience acquired in the School of Industrial Engineering (ETSII) since a number of subjects were appointed as control points of TCs in its 5 Degrees and 7 Masters, 6 of the TCs can be singled out for being the most difficult for teachers: Innovation, creativity and entrepreneurship; Teamwork and leadership; Ethical, environmental and professional responsibility; Knowledge of contemporary problems; Permanent learning; Time planning and management.

Unlike the instrumental TCs, which are intrinsic to the subjects taught, the (inter)personal and systemic ones are more complicated to fit in the subjects, because they require more complex or wider environments, or are very time consuming. That is why it has been proposed to use the flipped teaching methodology for the students' autonomous learning in TCs, through the development of an online educational platform. The website, with a section per TC, is accessible from https://www.etsii.upv.es/competencias/index-es.php. Its structure covers the definition of the TC, the aspects to enhance to acquire it, a performance level test, and resources to improve it (in-house produced and external).

The value of this initiative is double: on the one hand, it is a space designed for the training of students and not for assisting the teacher (the UPV already put material available to teachers), and, on the other hand, it will serve as a vertical coordination axis between the subjects of a Degree. Future actions of improvement include examples of application of the techniques proposed to engineering cases, organization of resources by domain levels, and experiences of UPV students.

Keywords: Transversal competences, industrial engineering, e-learning, educational platform, flipped teaching.

#### **1 INTRODUCTION**

In the field of higher education, the active methodologies, such as flipped teaching and problem- or project-based learning (PBL), are taking on a more leading role. In PBL environments, students learn primarily by building knowledge and creating meaning through iterative processes of questioning, active learning, exchange and reflection [1]. PBL organizes learning around projects close to professional practices and involves students in authentic situations [2]. It includes the ingredients of cooperative learning required for the development of both specific and transversal skills, as pointed out by diverse authors. For instance, De Miguel *et al*. [3] state that transversal competencies developed by PBL are: Planning and organization, Analysis, Synthesis, Research, Knowledge transfer, Critical thinking, Individual and group responsibility, Management of different disciplines and sources of information, Oral expression and writing, Teamwork, leadership and decision making. On the other hand, these active methodologies are in line with the learning outcomes related to practical application of engineering and design and project competences required by international accreditation agencies such as ENAEE (European Network for Accreditation of Engineering Education) or ABET (Accreditation Board for Engineering and Technology; Baltimore, USA).

In this context, it becomes mandatory to develop and evaluate the students' performance related not only to specific (SC) competences, but also to transversal (TC) ones, previously and simultaneously to these active learning methodologies. That is, these integrative learning methodologies are not incompatible, but rather should be complemented and preceded with activities that allow knowledge and training in specific and transversal skills.

On the other hand, TCs are increasingly demanded by employers and the society from University graduates [4]. Therefore, engineers not only have to develop competences that are specific to their area of knowledge but must also know how to transmit their own ideas, to work in a team and to understand the impact of the major societal problems on their professional activity and vice-versa. It is, thus, time to bring value to TCs between the targets of our students before they graduate, to broaden the perspective to include the development of TCs in the University settings, and carry out the necessary actions to ensure that our students acquire them.

As Cano García points out [5], the fact of possessing certain innate intelligences is a good starting point but does not guarantee being competent. Thus, it is not enough for teachers to provide the scope in their courses so that students develop or enhance TCs, but also to train them in skills of this nature to guarantee their academic and professional success.

The Universitat Politècnica de València (UPV), concerned with this issue, picked out 13 TCs summarizing those listed by the Tuning project [6], whose training is integrated in their Bachelor's and Master's Degrees. The institutional project linked to them can be browsed on this website: http://www.upv.es/contenidos/COMPTRAN/. The aim is to boost the development of these TCs by students at different levels of performance, throughout their studies, mainly in the context of regular subjects. To ensure the acquisition of transversal competences, subjects at different courses of a Degree are designated as control points to train and evaluate some transversal competences.

Within Spain, different models can be found at the Universidad de Comillas in Madrid, where the training in TCs is located in its Diploma in Personal and Professional Skills, which runs parallel to the Degree and Master in Industrial Technology Engineering, or at Mondragon Unibertsitatea, where the learning and training in TCs fall within the development of engineering projects during a few weeks each semester. Outside Spain, Universities such as those of Edinburgh, Sussex, Sydney, Oxford or York, for example, include in their websites a site with academic support e-learning resources, mainly on time management or team working and advises on academic writing and exam-writing techniques. Support on other TC are, though, not covered by these websites.

The UPV staff has realised that fitting the 13 TCs singled out in the courses is not equally challenging. Unlike the instrumental ones, which are intrinsic to most of the subjects taught, the (inter)personal and systemic ones are more complicated. On the one hand they require (or are better implemented in) more complex or wider environments, such as the Bachelor's and Master's Theses, internships in companies or extracurricular activities. On the other hand, their learning and training implies time spent in class that is scarce in the framework of the subjects.

That is why it was proposed from the School of Industrial Engineering (ETSII) to use the flipped teaching methodology for the students' autonomous learning in TCs, guided by their professors, through the development of an online educational platform as a tool for e-learning. Boneu [7] estimates that e-learning can be classified in three ways according to technology: the CBT (computerbased training) or CAI (computer-assisted instruction), the IBT (internet-based training), and the WBT (web-based training) learning making extensive use of the web, which is our case. The objective pursued by the ETSII when developing this website for e-learning was to assist both students and instructors, providing students with friendly material for self-training in TCs, but with the assistance of their professors, who will lead them to specific resources depending on the level. In this sense, this will allow to take advantage of some of the most important characteristics of the e-learning pointed out by Area and Arell [8]: Increase student autonomy and responsibility in their own learning process; Overcome the limitations caused by the separation in space and/or time of the teacher-students; Flexibility in educational times and spaces; Access multiple sources and data different from those offered by the teacher at any time and from anywhere. In short, this e-platform is designed to be consulted by the students, guided by the teacher towards a specific resource, to next put it into practice jointly with SCs, by means of activities defined during active methodologies inside or outside the class.

The rest of the paper is structured as follows. The Section 2 describes the methodology followed to the development of the e-learning platform. The results obtained from the applied methodology are reported in the Section 3 where the general structure of the website for the 6 TCs and some of their contents are presented. In the Section 4, the final conclusions including the future work lines are outlined.

#### **2 METHODOLOGY**

Currently, the ETSII is in charge at UPV of 12 academic diplomas (5 Degrees and 7 Masters). It has about 4100 students enrolled, relying on 534 teachers from 26 departments. A number of subjects were appointed as control points of each TC in each diploma, at different levels of domain, five years ago. Taking this experience as starting point, 6 of the TCs were singled out for being the most difficult for teachers: Innovation, creativity and entrepreneurship; Teamwork and leadership; Ethical, environmental and professional responsibility; Knowledge of contemporary problems; Permanent learning; Time planning and management. They are, indeed, among the 14 TCs most valued by Spanish companies demanded for engineers additional to the SCs [6].

Based on these most difficult TCs and after a first initial assessment with the teachers, it was observed that the development of these competences required, in some cases, prior preparation or a work by the students for their subsequent application in the course of the subject. Therefore, a working group was proposed by the ETSII to plan a strategy to be followed so that the development of such skills could be reasonably attained by students. The first stage planned in its strategy consisted of four major sequential phases (Figure 1) that constitute itself the methodology followed to construct the TCs e-learning platform at ETSII.

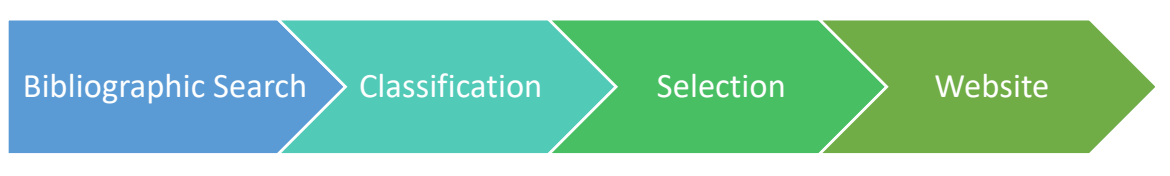

*Figure 1. Methodology followed for the construction of e-learning TCs platform at ETSII.* 

The first phase was an extensive bibliographic search on how to work these competencies in different contexts and levels. The search has included both UPV-owned materials (*e.g*. the UPV institutional repository *Riunet*) and external materials. Among the own materials are all those previously generated by teachers from the same University, as well as materials provided by the Institute of Educational Sciences (ICE) of the UPV itself, an institute to assist teachers during their teaching learning process. Within the external materials that have been collected, we can find materials from other Universities, YouTube videos, videos relating students' experiences on these TCs, articles and congress papers. In this regard, it should be noted that not for all the competences identified there are available or of enough quality materials.

Once all this information was collected, the material was classified according to their recipient (student or professor) and typology (learning material, (auto)assessment, methodology/technique/activity) and discipline (generic, engineering, business) and level.

After the classification of the material achieved, a selection of the material of higher quality was carried out and that best suited the objectives pursued.

Finally, the selected material on the different TCs was classified in order to fit in a common structure of the website: fundamental or specialized material, online surveys to assess the level of proficiency, and links to books and complementary material from other Universities.

#### **3 RESULTS**

As a main result of the strategy followed has been the design of a website (https://www.etsii.upv.es/ competencias/index-es.php, Figure 2) where we can find mainly the competences that initially have demonstrated major difficulties to be trained. In this first stage, the website has been developed in Spanish, but it is expected, once rethought and optimized, to translate it into English and Valencian. This first version is intended as a static page with infinite scrolling, although it may be subject to future changes in order to optimize the user experience.

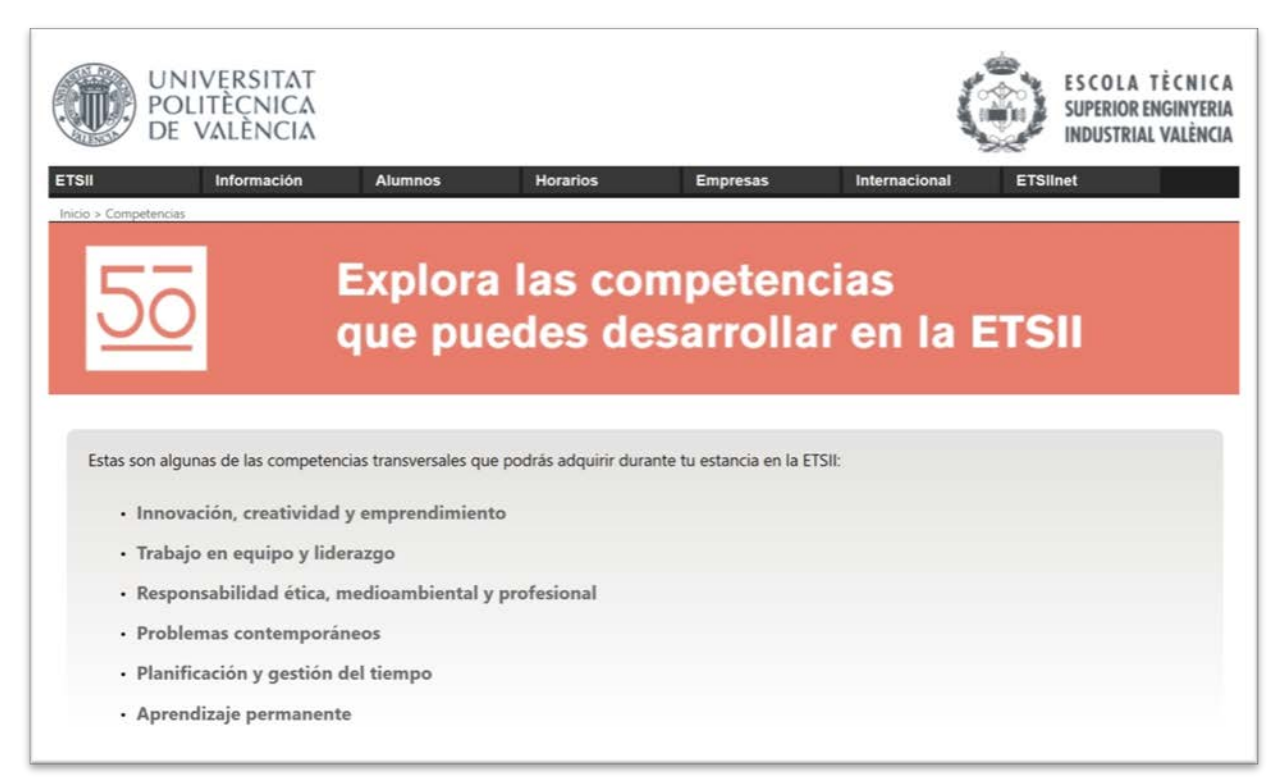

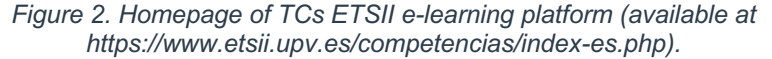

The website of the e-learning platform presents different sections for each of the TCs selected (Innovation, creativity and entrepreneurship; Teamwork and leadership; Ethical, environmental and professional responsibility; Knowledge of contemporary problems; Permanent learning; Time planning and management), presenting for each of them a similar structure whenever possible. This structure encompasses the following items (Figure 3), although not all the sections generated could be fitted to this organization.

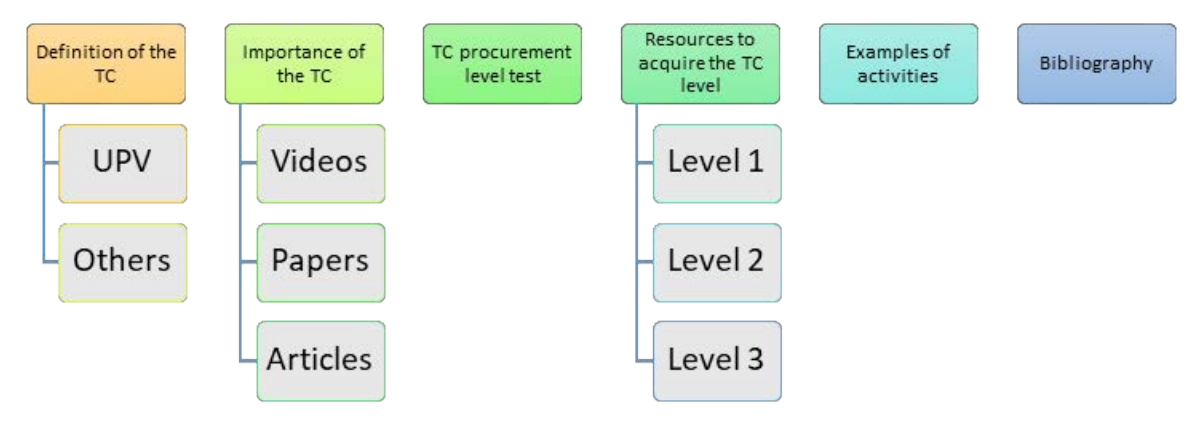

*Figure 3. Generic structure of the TCs website.* 

In general, their structure covers the definition of the TC (Figure 4), why it is important to acquire this competence (Figure 5), a performance level test (Figure 6), the aspects to enhance to acquire it (Figure 7), and resources to improve it, in-house produced and external (Figure 8). Figures 4 to 8 are examples, for a particular TC (Time planning and management).

It is designed to be consulted by the students firstly as an initial approximation to the TC, and secondly to be examined guided by the teacher towards a specific resource, to next put it into practice jointly with SCs, by means of activities inside or outside the class.

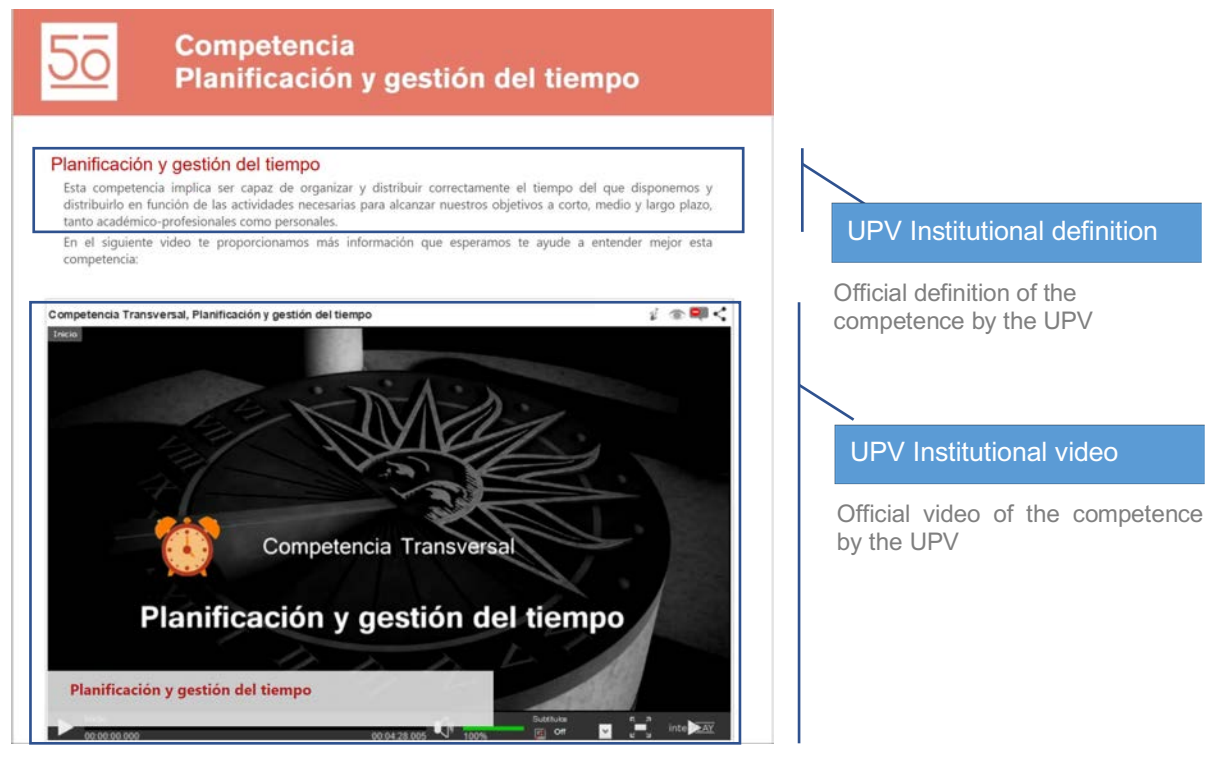

*Figure 4. Screen capture of a video with a TC definition.*

The first section, in addition to the institutional definition by the UPV, may include other definitions that are commonly used in different areas and help to better understand its meaning (Figure 4).

Once the definition is given, the following is the aim to show the importance that the development of this competence can bring to the student, the added value that is given to his/her training and what importance it may have in his/her future professional work (Figure 5).

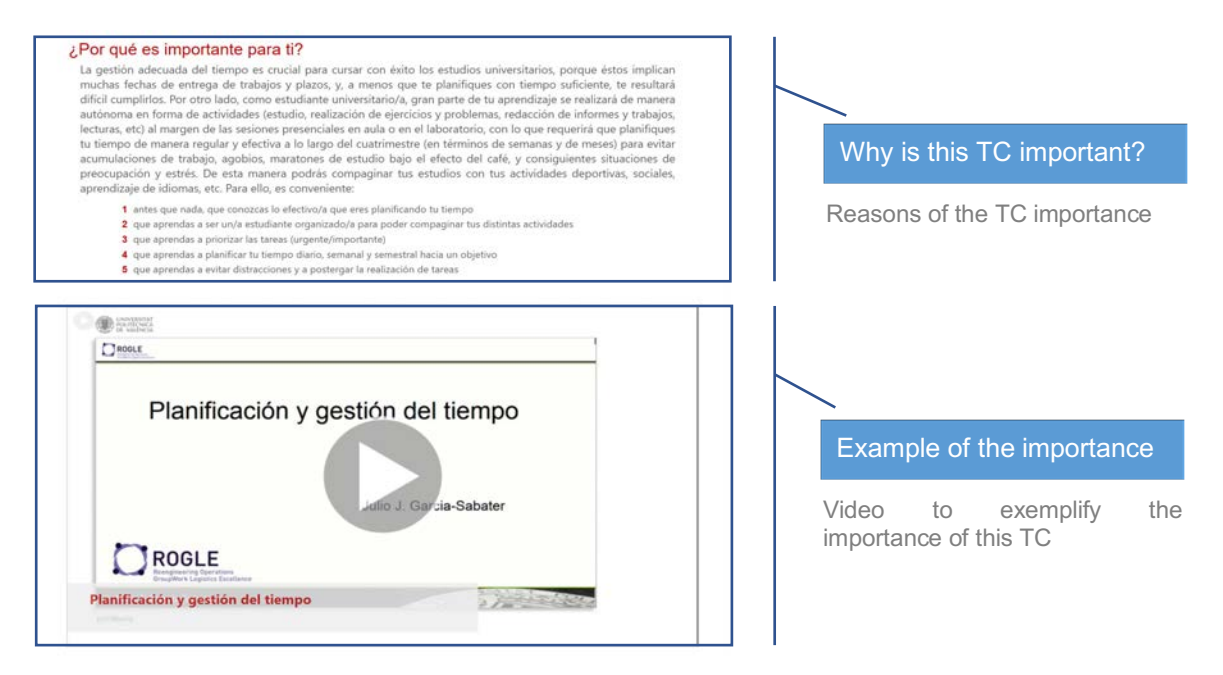

*Figure 5. Screen captures showing a text and a video to place value on a TC.*

As a complement and as a starting point, it is interesting to have an initial assessment of the development of the TC in each of the students, which allows them to find their weaknesses and strengths, and to guide them on what aspects they should improve (Figure 6).

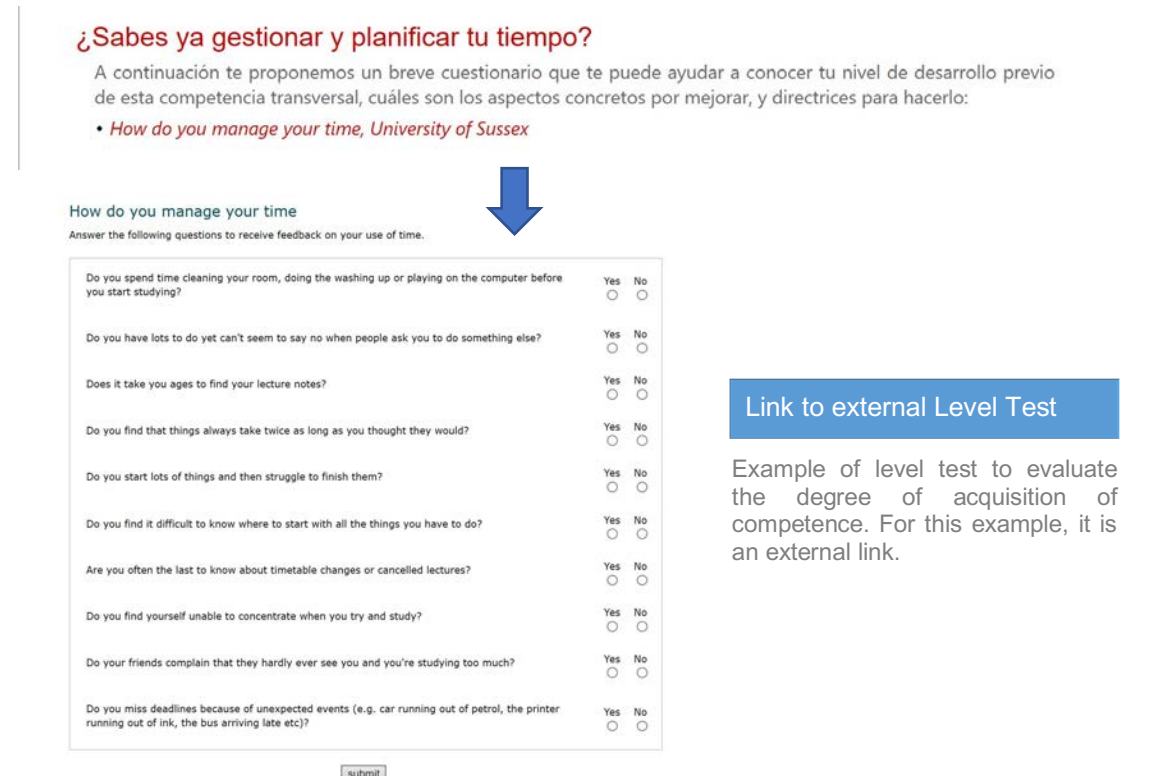

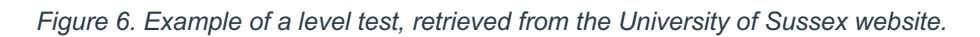

Once the starting point of the student is located, the aspects should be enhanced to acquire certain levels of competence are described, which for our case have been set to 3 (the first two for Bachelor's Degree and the highest for Master's Degree, Figure 7). These aspects are based on UPV institutional rubrics defined by domain-level for the control point subjects in order to assess the achievement of their assigned TC by the students.

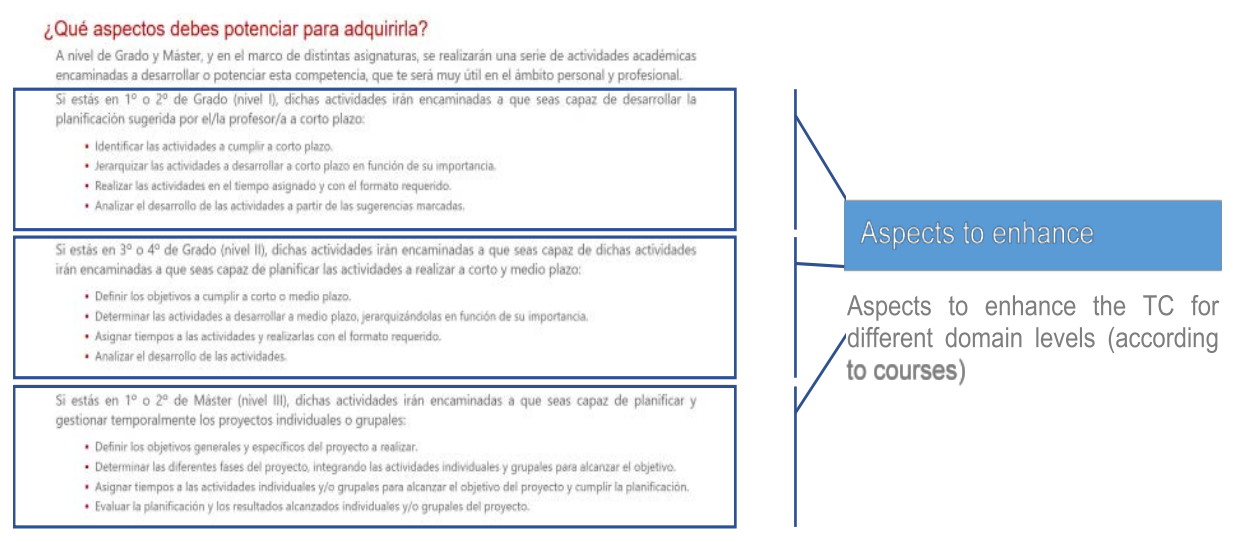

*Figure 7. Aspects to enhance to acquire the TC.* 

The next step is to present different resources that students can use, either self-taught or guided by the teacher. This last option allows a coordination between different subjects so that the student reaches the necessary level in a progressive and varied way throughout the curriculum of the Degree (Figure 8).

¿Quieres conocer algunas pautas que te ayudarán a mejorar esta<br>competencia?<br>En los siguieres enlaces te proporcionamos información general que te ayudará a<br>competencia en planificación y gestión del tiempo: ión general que te ayudará a mejorar tu grado de

(参加图 DROLE Etapas en la planificación y gestión del tiempo ROGLE Etapas en la planificación y gestión del tiempo 53

.<br>ual sobre gestión del tiempo para estudiantes, F. Pérez González y R. García Ros, Fac. de Psicologia de la<br>iltat de Valéncia (PDF) .<br>Managing your time: time in<br>velopment University of Edinbu sent tips and tools for organising your studies, Institute for Acader

Metodología para planificar tu tiempo

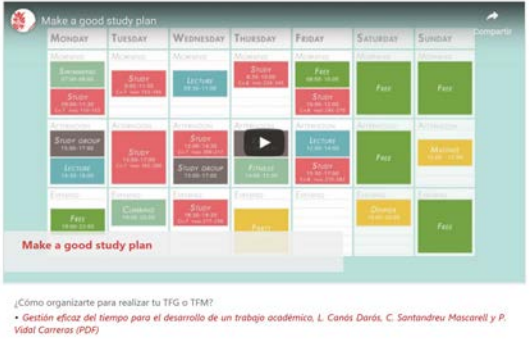

r....<br>Ilo de un trabajo ocadémico, L. Canós Darós, C. Sontandreu Mascarell y P.

Pautas para hacer listas de tareas y priorizar

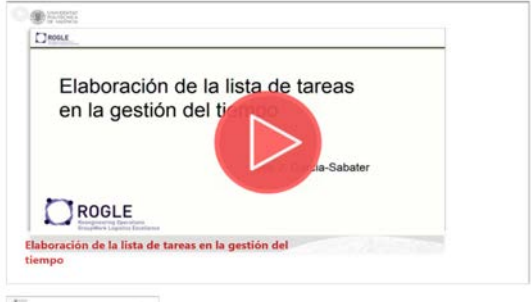

tos concretos que ruadas nacesitas mai

Ď

March 200

.<br>Ios para encontrar más tiempo (identificar y evitar los ladrones de tiempo y evitar postergar Conseji<br>tareas)

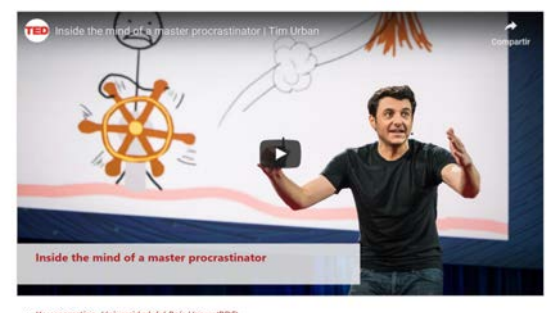

<sup>-</sup> Yo procrastino, Universidad del País Vasco (PDF)<br>- Common Time Wasters, UNSW de Sydney

#### *Figure 8. Example of different resources to enhance the TC.*

#### Ayúdanos a mejorar

s<br>Crea tu propio video contando tu experiencia en lo que respecta a la planificación y gestión del tiempo en una<br>asignatura, semestre o curso, durante la realización de tu TFG o TFM, o cómo te has organizado si has compagi estudios y trabajo, etc. y háznoslo llegar a competencias @ etsii.upv.es

En estos videos puedes conocer las experiencias de otros estudiantes al respecto, que te pueden servir de inspiración:

En estos videos puedes conocer experiencias de otros estudiantes que te pueden servir de inspiración:

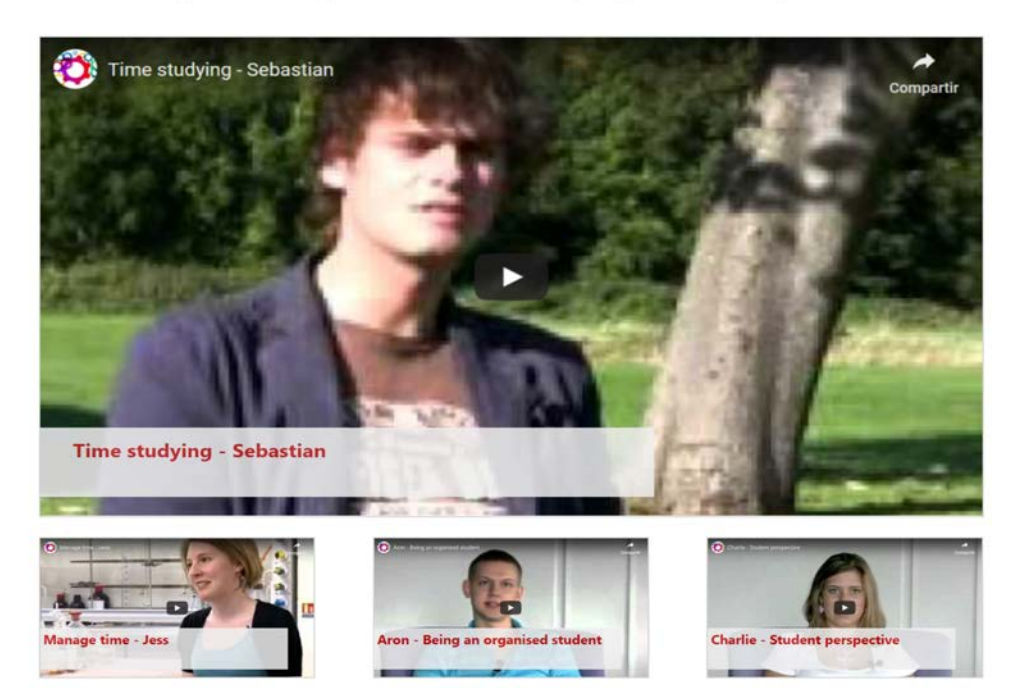

*Figure 9. Examples of application by students of other Universities.* 

Finally, a section focused on showing different application experiences that serve as examples, including the option to make new contributions, especially by students, that exemplify different applications and uses, and that may be of interest to other users (Figure 9).

It is worth to point out that the need to have a platform of this nature was not detected, neither exclusively nor for the first time in the UPV. Indeed, some Universities' websites contain material for some time now for this purpose, as already seen.

Notwithstanding, the value of this initiative is double: on the one hand, it is a space designed for the training of students and not for assisting the teacher (the UPV already put material available to teachers), and, on the other hand, it will serve as a vertical coordination axis for methodologies to train and assess TCs competencies between the subjects of a degree.

The different subjects can be coordinated according to the activities and guiding the students among the different resources in such a way that they adapt to the levels of learning depth sought in each subject within the curriculum, increasing the complexity and level of elaboration for the higher courses. Through this initiative it is expected, on one hand, to improve the acquisition level of students in such TCs and, on the other hand, to assist teachers in the work of training and assessing these more difficult TCs for them.

#### **4 CONCLUSIONS**

As a main conclusion, it should be said that after assessing the importance of the acquisition of certain transversal competences and evaluating how to implement them in the curricular design of the different degrees, the ETSII has chosen to facilitate the learning teaching process both for students, and for the vertical coordination between subjects, through a website acting as e-learning platform that helps in such a process using also a flipped teaching learning.

A strategy has been followed for the design and structure of the different sections that has resulted in a first version of the TCs website that is now under revision study and optimization phase in collaboration with the teachers who have to work and grade them in their subjects. It should be noted that the majority of the material is of audio-visual character because it pretends to be friendly for students. Indeed, the students are the main users of this e-learning platform.

As a weakness, it should be pointed out that practical examples applied to engineering contexts are still very scarce, and the quality of some material can be improved. For these reasons, the next steps will focus on improving and optimizing the website, as well as generating new and of better quality resources for students such as: the development of application examples of the techniques to engineering cases, organization of resources by domain levels, and experiences of UPV students.

#### **ACKNOWLEDGEMENTS**

The authors acknowledge the financial support partly from the School of Industrial Engineering (ETSII) of UPV and partly from the Universitat Politècnica de València through the "Coordinación metodológica a través de webs de apoyo en las titulaciones de la ETSII para las Competencias Transversales" PIME/19-20 Ref.150, Ref.151 and Ref.152 projects.

#### **REFERENCES**

- [1] C.L. Chiang, H. Lee, "The Effect of Project-Based Learning on Learning Motivation and Problem-Solving Ability of Vocational High School Students", *International Journal of Information and Education Technology*, vol. 6(9), pp. 709-712, 2016.
- [2] I. Hârtescu, "Providing technology support for project-based learning". In: *Procedures of the International Scientific Conference e-Learning and Software for Education*, vol. 3, pp. 223-229, 2014.
- [3] M. De Miguel Díaz, I.J. Alfaro Rocher, P. Apodaca Urquijo, J.M. Arias Blanco, E. García Jiménez, C. Lobato Fraile, "Modalidades de enseñanza centradas en el desarrollo de competencias: orientaciones para promover el cambio metodológico en el espacio europeo de educación superior". Universidad de Oviedo: Servicio de Publicaciones, 2005.
- [4] M.E. Cano García, "La evaluación por competencias en la educación superior", *Profesorado. Revista de currículum y formación del profesorado*, vol. 12, pp. 1-16, 2008.
- [5] J. González, R. Wagenaar R, *Tuning educational structures in Europe II. La contribución de las Universidades al proceso de Bolonia*. Spain: Publicaciones de la Universidad de Deusto, 2006. Retrieved from http://www.unideusto.org/tuningeu
- [6] Instituto de la Ingeniería de España-Asociación para el Progreso de la Dirección, "Informe sobre competencias adicionales requeridas a los ingenieros por las empresas españolas",<br>2017. Retrieved from https://www.iies.es/single-post/2018/02/20/APD-IIE-encuesta-2017. Retrieved from https://www.iies.es/single-post/2018/02/20/APD-IIE-encuestacompetencias-ingenieros
- [7] J.M. Boneu, "Plataformas abiertas de e-learning para el soporte de contenidos educativos abiertos", *Revista de universidad y Sociedad del Conocimiento (RUSC)*, vol. 4(1), 2007.
- [8] M. Area, J. Adell, "eLearning: Enseñar y aprender en espacios virtuales". In: J. De Pablos (Coord), *Tecnología Educativa. La formación del profesorado en la era de Internet*. Aljibe, Málaga, pp. 391-424, 2009.